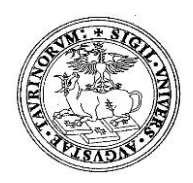

# **UNIVERSITÀ DEGLI STUDI DI TORINO**

# **DIPARTIMENTO DI NEUROSCIENZE**

*"Rita Levi Montalcini"*

*Sede Legale Via Cherasco, 15 – 10126 TORINO*

**D.D. Repertorio 62/2019 Prot. 1729 del 22/11/2019**

## **COMMISSIONE BANDO BORSA DI STUDIO DI RICERCA COD. SELEZIONE 26B/2019/DNS PER IL CONFERIMENTO DI N.1 BORSA DI STUDIO DI RICERCA DAL TITOLO "I mitocondri nell'atrofia muscolare spinale: disfunzione e mitofagia"**

**IL DIRETTORE**

**Vista** la delibera del Consiglio di Dipartimento di Neuroscienze "Rita Levi Montalcini" n. **325**/2019;

**Visto** il bando borsa di studio di Ricerca Codice Selezione **26B/2019/DNS** del 04/11/2019;

**Visto** il "Regolamento per l'istituzione di borse di studio di ricerca" dell'Università di Torino, D.R. 1977 dello 05/05/2014;

### **DECRETA**

che la Commissione Giudicatrice della selezione per titoli e curriculum e colloquio per l'attivazione di una borsa di studio di ricerca risulti così composta:

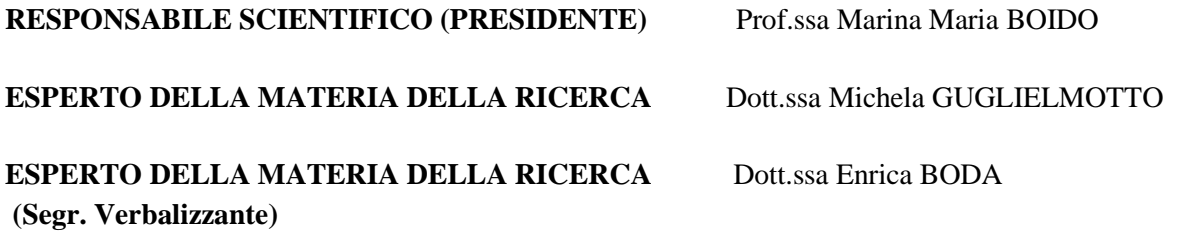

**MEMBRO SUPPLENTE** Prof.ssa Elena TAMAGNO

**La prova orale si svolgerà il giorno 26/11/2019 alle ore 09;00 presso Aula Anatomia Umana, C.so Massimo D'Azeglio, 52 – Torino del Dipartimento di** Neuroscienze "Rita Levi Montalcini"**.** 

Il Direttore del Dipartimento di Neuroscienze "Rita Levi Montalcini"

### (Prof. Alessandro Mauro)

Il presente documento è conforme al documento originale ed è prodotto per la pubblicazione sul Portale istituzionale nella modalità necessaria affinché risulti fruibile dai software di ausilio, in analogia a quanto previsto dalla legge sull'accessibilità. Il documento originale con le firme autografe è a disposizione presso gli uffici della struttura competente.

> *Corso Dogliotti, 14- 10126 Torino Direzione C.so Massimo D'Azeglio, 52 - 10126 Torino – tel. 0116705929-5930 fax 5931 direzione.neuroscienze@unito.it*